## Importing an OV-2 diagram

To import an empty OV-2 diagram

- 1. Create a new blank *DoDAF 2.0 project* in MagicDraw from **File** > **New Project**, and then choose *DoDAF 2.0 Project* from the **Enterprise Modeling** group.
- 2. Name your project and select the location to save it, and then click OK.
- Click File > Import From > Import CSV to start the CSV Import plugin wizard interface, see figure below.

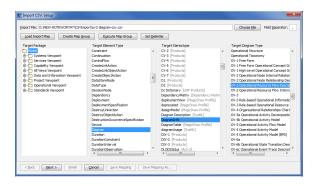

4. Click Choose File

6. Click

- to browse and select your CSV file.
- 5. Specify a target element type of **Diagram**, a stereotype of **DiagramInfo** and diagram type of **OV-**2 Operational Resource Flow Description as shown in figure above.
  - <u>N</u>ext >

. The Import CSV: Mapping dialog will open, see figure below.

| Properties                |                       |             |   | CSV Data     |        |               |              |              |         |  |
|---------------------------|-----------------------|-------------|---|--------------|--------|---------------|--------------|--------------|---------|--|
|                           |                       |             |   |              |        |               |              |              |         |  |
| Name                      | Type                  | Owner       |   | DiagramNa    |        | Source        | Target       | DiagramO     |         |  |
| _relationshipOfRelatedEle | Relationship          | Diagram     | ~ | OV-2         |        | MonitoringN   |              |              | Warnin  |  |
| _timeObservationOfEvent   | TimeObservation       | Diagram     |   |              |        | PersonInDis   |              |              | Medica  |  |
| appliedStereotypeInstance | InstanceSpecification | Diagram     |   |              |        | PersonInDis   |              |              | Distres |  |
| Author                    | String                | DiagramInfo |   |              |        | . PersonInDis |              | OV-2         | Distres |  |
| base_Diagram              | Diagram               | DiagramInfo |   |              |        | RescueDayS    | MonitoringN. | OV-2         | Contro  |  |
| base_Element              | Element               | DiagramInfo |   | •            |        |               |              |              |         |  |
| clientDependency          | Dependency            | Diagram     |   |              |        |               |              |              |         |  |
| context                   | Element               | Diagram     |   | Property Map |        |               |              |              |         |  |
| Creation date             | date                  | DiagramInfo | _ | Property Nam | e      | Owner         |              | Column Index |         |  |
| Diagram                   | Diagram               | Diagram     |   | name         |        | Diagram       |              | 0            |         |  |
| Last modified by          | String                | DiagramInfo |   |              |        |               |              |              |         |  |
| Modification date         | date                  | DiagramInfo |   |              |        |               |              |              |         |  |
| name                      | String                | Diagram     |   |              |        |               |              |              |         |  |
| nameExpression            | StringExpression      | Diagram     |   |              |        |               |              |              |         |  |
| namespace                 | Namespace             | Diagram     |   |              |        |               |              |              |         |  |
| ownedComment              | Comment               | Diagram     |   |              |        |               |              |              |         |  |
| ownedElement              | Element               | Diagram     |   |              |        |               |              |              |         |  |
| owner                     | Element               | Diagram     |   |              |        |               |              |              |         |  |
| ownerOfDiagram            | Namespace             | Diagram     |   |              |        |               |              |              |         |  |
| supplierDependency        | Dependency            | Diagram     |   | Add          | temove |               |              |              |         |  |
| syncElement               | Element               | Diagram     |   | 900 E        | gemove |               |              |              |         |  |
| visibility                | VisibilityKind        | Diagram     | * | Key property |        |               |              |              |         |  |
|                           |                       |             |   |              |        |               |              |              | Add     |  |
|                           |                       |             |   |              |        |               |              |              | Add     |  |

- 7. From the CSV file columns select DiagramName and choose name from the property list.
  - <u>A</u>dd

Click

8. Keep the name property from the Properties list selected, and also keep the DiagramName

column from CSV data source selected, then click the button beside the Key Property textboxes. The Key Property textboxes should populate as shown in figure above.

Click Einish
The wizard should exit and your MagicDraw containment tree should update as in figure below.

| 😕 🗇 🕤 MagicDraw 18.0 - Untitled1          |                                                                                                    |      |
|-------------------------------------------|----------------------------------------------------------------------------------------------------|------|
| File Edit View Layout Diagrams Options To | is Analyze Collaborate Window Help                                                                                                    | ×    |
| D 🖻 🖴 D 🚨 M + 🦘 + 🥙 - 🗶 -                 | 9 🗶 + Perspective: DoDAF 2.0 Architect 🔻 🎇 Create Diagram                                                                                                    |      |
| Be Containment 20 Diagrams                | 📓 0V-2 x 4                                                                                                    | ▶ 60 |
| Containment 🗗 🛱                           | × ◆◆ 2点・★・ノロン 2=**2巻・ノ・A・ **2Q Q100% ▼                                                                                                    |      |
|                                           | Control Control Resource flow Description ( ) Or 2 Operational Resource flow Description ( ) Or 2 Operational Resource flow Control Control Contr |      |
|                                           |                                                                                                    |      |